# **ReadyCloud API Client Documentation** *Release 0.2.0*

**Trueship Inc**

November 24, 2015

#### Contents

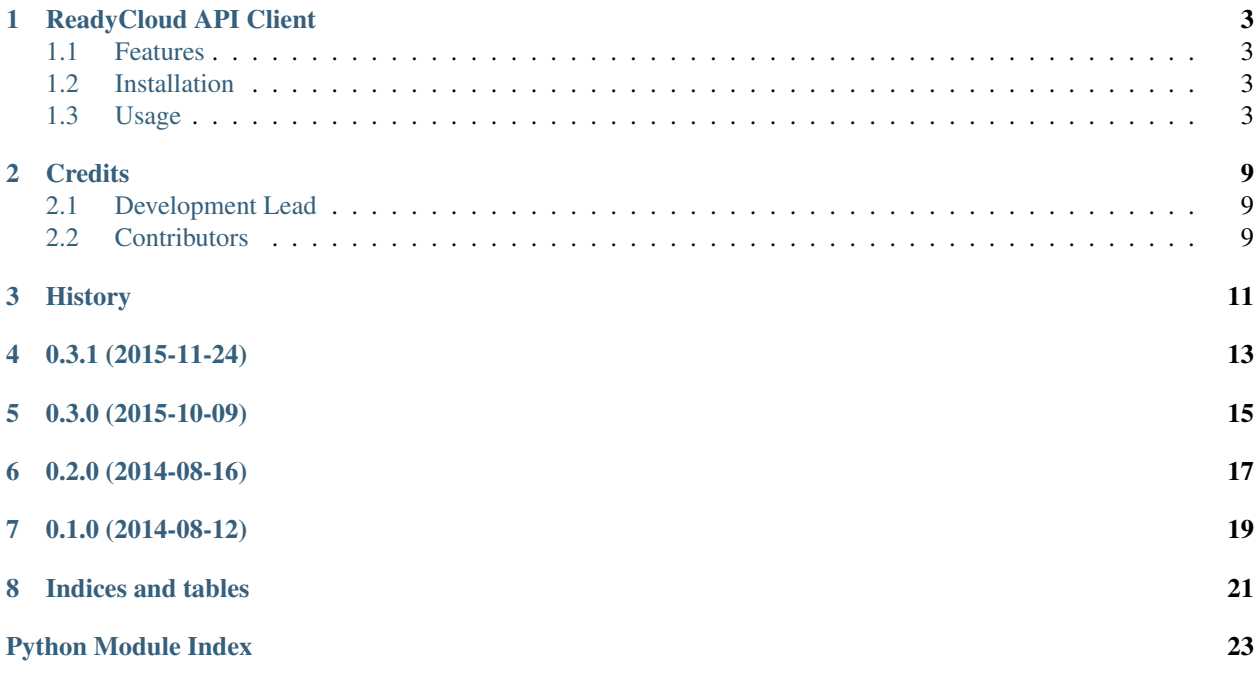

Contents:

### **ReadyCloud API Client**

<span id="page-6-0"></span>Python client for ReadyCloud API.

- Free software: BSD license
- Documentation: [https://readycloud-python-client.readthedocs.org.](https://readycloud-python-client.readthedocs.org)

### <span id="page-6-1"></span>**1.1 Features**

- GET, POST, PUT, PATCH, DELETE requests to ReadyCloud.
- CRUD functions for Order, WebHooks
- Support for Python2 and Python3.

### <span id="page-6-2"></span>**1.2 Installation**

pip install readycloud

### <span id="page-6-3"></span>**1.3 Usage**

```
from readycloud import ReadyCloud
rc = ReadyCloud(token='your token')
orders = rc.get_orders()
order = orders['objects']['0']
order['message'] = 'New message'
rc.update_order(order['id'], order)
rc.delete_order(order['id'])
boxes = rc.get('/api/v1/boxes')
```
More information in API documentation:

### <span id="page-7-3"></span>**1.3.1 readycloud package**

#### **Submodules**

<span id="page-7-0"></span>**readycloud.decorators module**

#### **readycloud.decorators**

Module with decorators

readycloud.decorators.**safe\_json\_request**(*func*) Decorator which check response returned by func, and:

•If status 20x or 40x - returns json deserialized response

•If status 50x - raises ReadyCloudServerError

#### <span id="page-7-1"></span>**readycloud.exceptions module**

```
exception readycloud.exceptions.ReadyCloudServerError(*args, **kwargs)
    Bases: requests.exceptions.HTTPError
```
#### <span id="page-7-2"></span>**readycloud.readycloud module**

#### **readycloud.readycloud**

Module which contains ReadyCloud class.

class readycloud.readycloud.**ReadyCloud**(*token*, *host='https://readycloud.com/'*, *org\_id=None*,

*api='v2'*)

Bases: object

Class for working with ReadyCloud API.

API  $V1 = 'v1'$ 

API  $V2 = 'v2'$ 

**create\_order**(*order*) Create a new order.

Parameters **order** (*dict*) – dict structure of order

Returns dict – dictionary with response

**create\_orders\_webhook**(*url*)

Create new webhook for orders.

Parameters **url** (*str*) – URL to which RS should post updated for orders

Returns dict – dictionary with response

**create\_webhook**(*entity*, *url*)

Create new webhook.

Parameters

- **entity** (*str*) Entity for which you want to register webhook
- **url** (*str*) URL to which RC should post updates for registered entity

Returns dict – dictionary with response

<span id="page-8-0"></span>**delete**(*\*args*, *\*\*kwargs*) Do DELETE request to ReadyCloud.

Parameters  $ur1 (str) - URL$  to which you want to do request

Returns dict – dictionary with response

**delete\_order**(*order\_id*)

Delete order

Parameters **order\_id** (*str*) – order id for delete

Returns dict – dictionary with response

**delete\_webhook**(*webhook\_id*) Delete webhook

Parameters **webhook\_id** (*int*) – webhook id for delete

Returns dict – dictionary with response

**get**(*\*args*, *\*\*kwargs*)

Do GET request to ReadyCloud.

Parameters

• **url** (*str*) – URL to which you want to do request

• **params** (*dict*) – dict with request params

Returns dict – dictionary with response

**get\_headers**()

Get http headers for request.

Returns dict – dictionary with headers

**get\_order\_url**(*order\_id*)

Get orders endpoint URL for specified order\_id

Parameters **order\_id** (*str*) – order id

Returns str – absolute URL to order endpoint

**get\_orders**(*\*\*kwargs*) Get orders.

Parameters **kwargs** (*dict*) – filters, limit, offset, etc.

Returns dict – dictionary with response

**get\_orders\_url**()

Get orders endpoint URL.

Returns str – absolute URL to orders endpoint

**get\_organization**(*org\_id*)

Get organization. :param str org\_id: hexahexacontadecimal encoded organization id :returns: dict – dictionary with response

**get\_organization\_url**(*org\_id*)

Get organization endpoint URL :param str org\_id: hexahexacontadecimal encoded organization id :returns: str – absolute URL to organization endpoint

```
get_organizations(**kwargs)
     Get organization. :param dict kwargs: filters, limit, offset, etc. :returns: dict – dictionary with response
```
#### **get\_organizations\_url**()

Get organizations endpoint URL :returns: str – absolute URL to organizations endpoint

**get\_webhook\_url**(*webhook\_id*)

Get webhooks endpoint URL for specified webhook\_id

Parameters **webhook\_id** (*int*) – webhook id

Returns str – absolute URL to webhook endpoint

#### **get\_webhooks**(*\*\*kwargs*)

Get list of registered webhooks :param dict kwargs: filters, limit, offset, etc.

Returns dict – dictionary with response

#### **get\_webhooks\_url**()

Get webhooks endpoint URL.

Returns str – absolute URL to webhooks endpoint

#### **patch**(*\*args*, *\*\*kwargs*)

Do PATCH request to ReadyCloud.

#### Parameters

- **url** (*str*) URL to which you want to do request
- **data** (*dict*) dict with data which you want to PUT

Returns dict – dictionary with response

#### **post**(*\*args*, *\*\*kwargs*)

Do POST request to ReadyCloud.

#### Parameters

- **url** (*str*) URL to which you want to do request
- **data** (*dict*) dict with POST data

Returns dict – dictionary with response

#### **put**(*\*args*, *\*\*kwargs*)

Do PUT request to ReadyCloud.

#### Parameters

- **url** (*str*) URL to which you want to do request
- **data** (*dict*) dict with data which you want to PUT

Returns dict – dictionary with response

#### **update\_order**(*order\_id*, *order*)

Update an existing order.

#### Parameters

- **order\_id** (*str*) order id
- **order** (*dict*) dict structure of order

Returns dict – dictionary with response

<span id="page-10-2"></span>**update\_orders\_webhook**(*webhook\_id*, *url*)

Update URL for already registered orders webhook.

Parameters

• **webhook\_id** (*int*) – webhook id which you want to edit

• **url** (*str*) – new webhook url

Returns dict – dictionary with response

**update\_webhook**(*webhook\_id*, *entity*, *url*) Update an existing webhook.

#### Parameters

- **webhook\_id** (*int*) order id
- **entity** (*str*) Entity for which you want to register webhook
- **url** (*str*) URL to which RC should post updates for registered entity

Returns dict – dictionary with response

#### <span id="page-10-1"></span>**readycloud.utils module**

#### **readycloud.utils**

Module which contains different utils, helpers, etc.

readycloud.utils.**get\_response\_json**(*response*) Safe loads JSON response. If response is not json serialized - return it as content key.

Parameters **response** (*requests response object*) – response

Returns dict – dictionary with loaded json response

readycloud.utils.**urljoin**(*\*args*) Join provided url parts to url

Parameters **\*args** – url parts to join

Returns str – concatenated url

#### <span id="page-10-0"></span>**Module contents**

#### **readycloud.readycloud**

Module which exposes public api.

### **Credits**

# <span id="page-12-1"></span><span id="page-12-0"></span>**2.1 Development Lead**

• Taras Lyapun [<tlyapun@trueship.com>](mailto:tlyapun@trueship.com)

### <span id="page-12-2"></span>**2.2 Contributors**

- Joey Payne
- Prasanth Nair

# <span id="page-14-0"></span>**History**

**0.3.1 (2015-11-24)**

<span id="page-16-0"></span>• Added *patch* method to perform PATCH HTTP requests.

**0.3.0 (2015-10-09)**

<span id="page-18-0"></span>• Added support for the 2.0 API.

**0.2.0 (2014-08-16)**

- <span id="page-20-0"></span>• Added register webhooks methods
- Fixed few issues

**0.1.0 (2014-08-12)**

<span id="page-22-0"></span>• First release on PyPI.

**Indices and tables**

- <span id="page-24-0"></span>• genindex
- modindex
- search

Python Module Index

<span id="page-26-0"></span>r

readycloud, [7](#page-10-0) readycloud.decorators, [4](#page-7-0) readycloud.exceptions, [4](#page-7-1) readycloud.readycloud, [4](#page-7-2) readycloud.utils, [7](#page-10-1)

#### Index

### A

API\_V1 (readycloud.readycloud.ReadyCloud attribute), [4](#page-7-3) API\_V2 (readycloud.readycloud.ReadyCloud attribute),

[4](#page-7-3)

### $\mathcal{C}$

create\_order() (readycloud.readycloud.ReadyCloud method), [4](#page-7-3) create orders webhook() (readycloud.readycloud.ReadyCloud method),

[4](#page-7-3) create\_webhook() (readycloud.readycloud.ReadyCloud

method), [4](#page-7-3)

### D

delete() (readycloud.readycloud.ReadyCloud method), [5](#page-8-0) delete\_order() (readycloud.readycloud.ReadyCloud method), [5](#page-8-0)

delete\_webhook() (readycloud.readycloud.ReadyCloud method), [5](#page-8-0)

### G

get() (readycloud.readycloud.ReadyCloud method), [5](#page-8-0) get\_headers() (readycloud.readycloud.ReadyCloud method), [5](#page-8-0) get\_order\_url() (readycloud.readycloud.ReadyCloud method), [5](#page-8-0) get\_orders() (readycloud.readycloud.ReadyCloud method), [5](#page-8-0) get\_orders\_url() (readycloud.readycloud.ReadyCloud method), [5](#page-8-0) get\_organization() (readycloud.readycloud.ReadyCloud method), [5](#page-8-0) get\_organization\_url() (readycloud.readycloud.ReadyCloud method), [5](#page-8-0) get\_organizations() (readycloud.readycloud.ReadyCloud method), [5](#page-8-0)

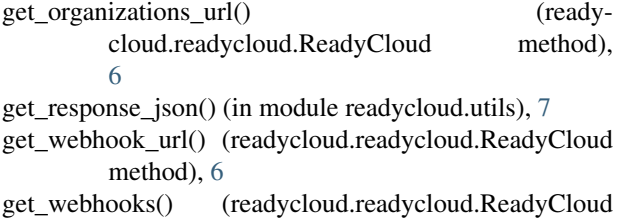

method), [6](#page-9-0) get\_webhooks\_url() (readycloud.readycloud.ReadyCloud method), [6](#page-9-0)

P

patch() (readycloud.readycloud.ReadyCloud method), [6](#page-9-0) post() (readycloud.readycloud.ReadyCloud method), [6](#page-9-0) put() (readycloud.readycloud.ReadyCloud method), [6](#page-9-0)

### R

ReadyCloud (class in readycloud.readycloud), [4](#page-7-3) readycloud (module), [7](#page-10-2) readycloud.decorators (module), [4](#page-7-3) readycloud.exceptions (module), [4](#page-7-3) readycloud.readycloud (module), [4](#page-7-3) readycloud.utils (module), [7](#page-10-2) ReadyCloudServerError, [4](#page-7-3)

### S

safe\_json\_request() (in module readycloud.decorators), [4](#page-7-3)

### U

update\_order() (readycloud.readycloud.ReadyCloud method), [6](#page-9-0)

update\_orders\_webhook() (readycloud.readycloud.ReadyCloud method), [6](#page-9-0)

update\_webhook() (readycloud.readycloud.ReadyCloud method), [7](#page-10-2)

urljoin() (in module readycloud.utils), [7](#page-10-2)